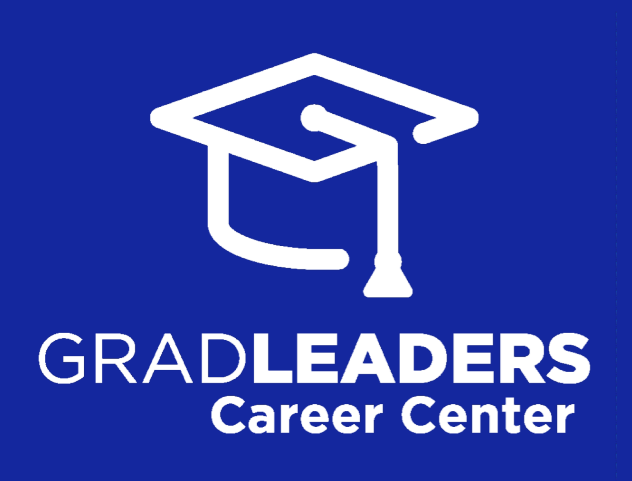

*for* **EMPLOYERS**

recruiting students + alumni

*how to*

#### **RECRUIT ON-CAMPUS**

a step-by-step guide to Posting Jobs, Searching Candidates, and On-Campus Requests using the GradLeaders Career Center portal for employers

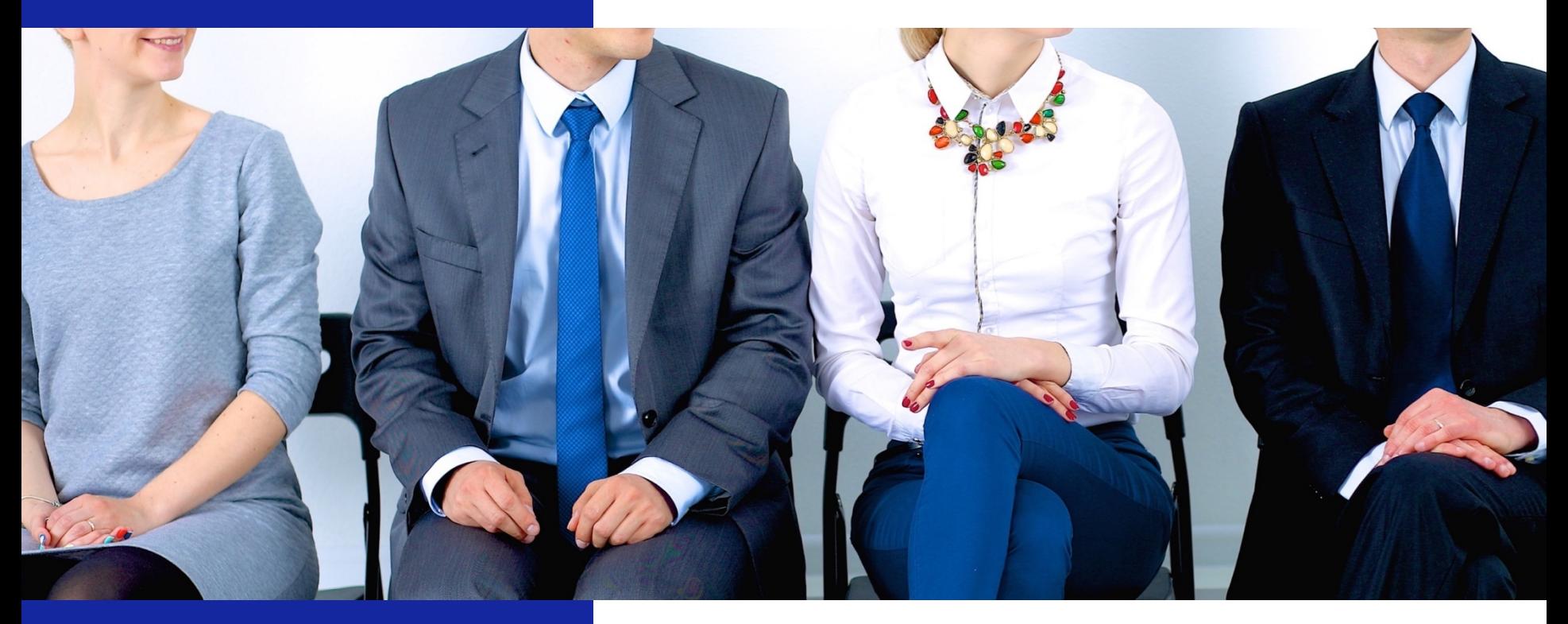

*last updated April 13, 2018 for more information visit* **GradLeaders.com**

## *For Employers* **STEP-BY-STEP GUIDE**

How to recruit students and alumni from schools using career services technology powered by GradLeaders.

This step-by-step guide walks you through the step-by-step process of .

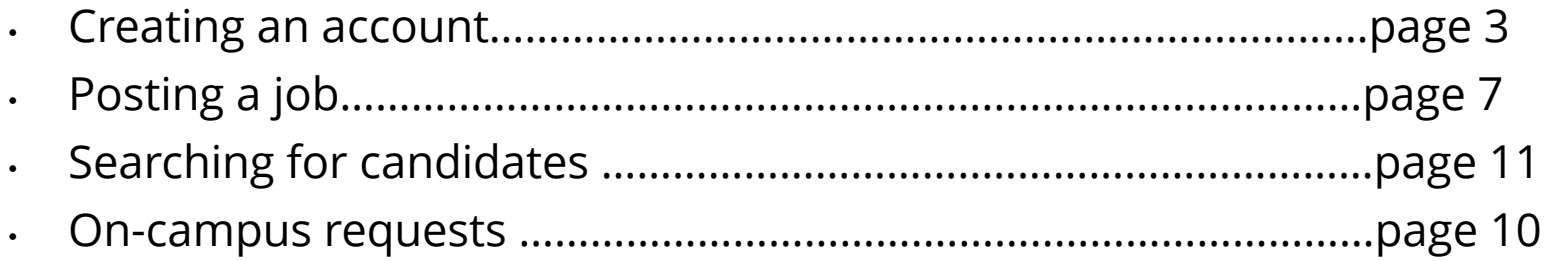

#### **Technical Notes:**

This application relies on the usage of internet cookies. Optimal cookie settings will vary depending on your browser, but you must have your browser configured to accept cookies to use the GradLeaders application. Currently, GradLeaders supports Internet Explorer, Mozilla Firefox, and Google Chrome.

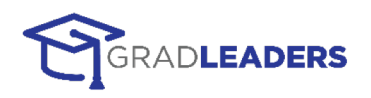

## *Sign in as a Returning User or*  **CREATE NEW ACCOUNT**

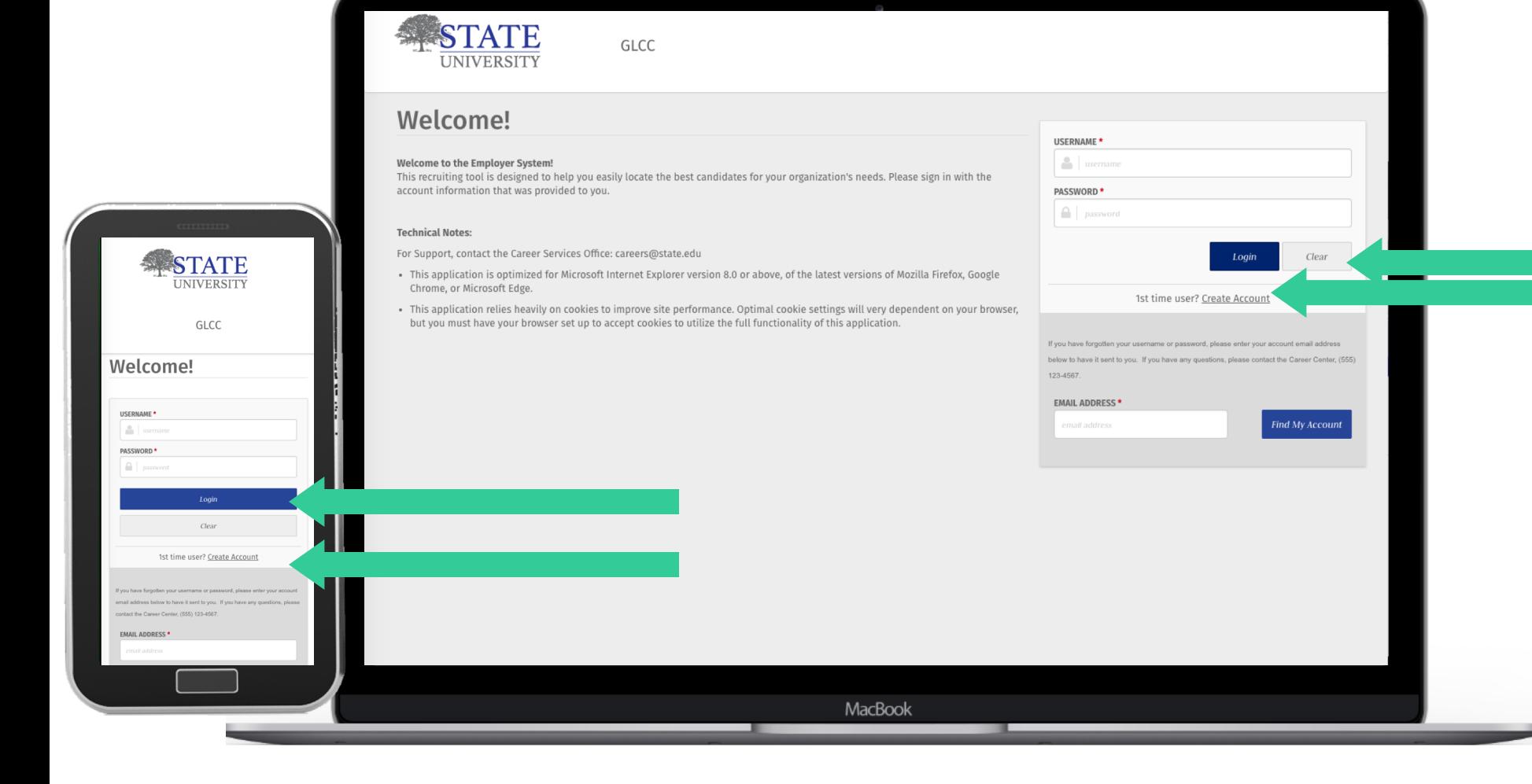

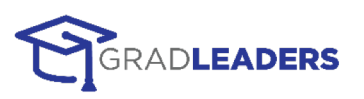

#### **1: ACCEPT LEGAL WAIVER**

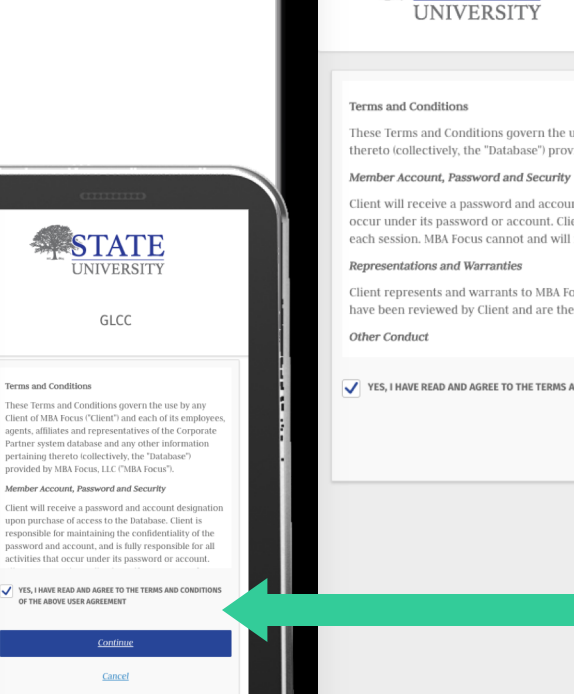

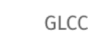

These Terms and Conditions govern the use by any Client of MBA Focus ("Client") and each of its employees, agents, affiliates and representatives of the Corporate Partner system database and any other information pertainin thereto (collectively, the "Database") provided by MBA Focus, LLC ("MBA Focus").

Client will receive a password and account designation upon purchase of access to the Database. Client is responsible for maintaining the confidentiality of the password and account, and is fully responsible for all activi occur under its password or account. Client agrees to immediately notify MBA Focus of any unauthorized use of its password or account or any other breach of security, and will ensure that it exits from its account at the e each session. MBA Focus cannot and will not be liable for any loss or damage arising from Client's failure to comply with this provision.

Client represents and warrants to MBA Focus that (i) it has full legal right, power and authority to agree to these Terms and Conditions and carry out the transactions contemplated hereby; and (ii) these Terms and Conditio have been reviewed by Client and are the lawful, valid and legally binding obligation of Client, enforceable in accordance with its terms.

YES, I HAVE READ AND AGREE TO THE TERMS AND CONDITIONS OF THE ABOVE USER AGREEMENT

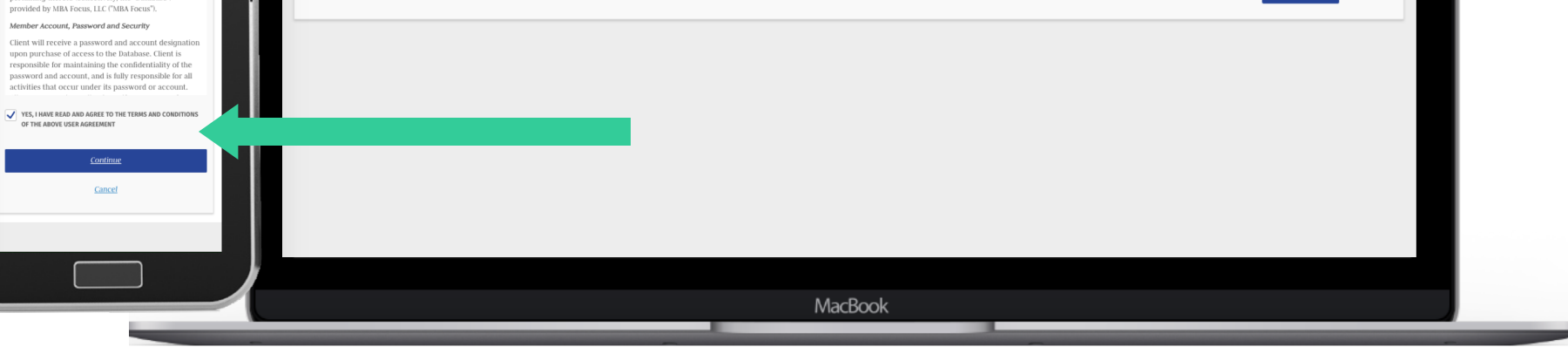

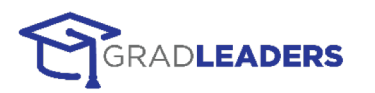

Continue

Cancel

## **2: SELECT COMPANY**

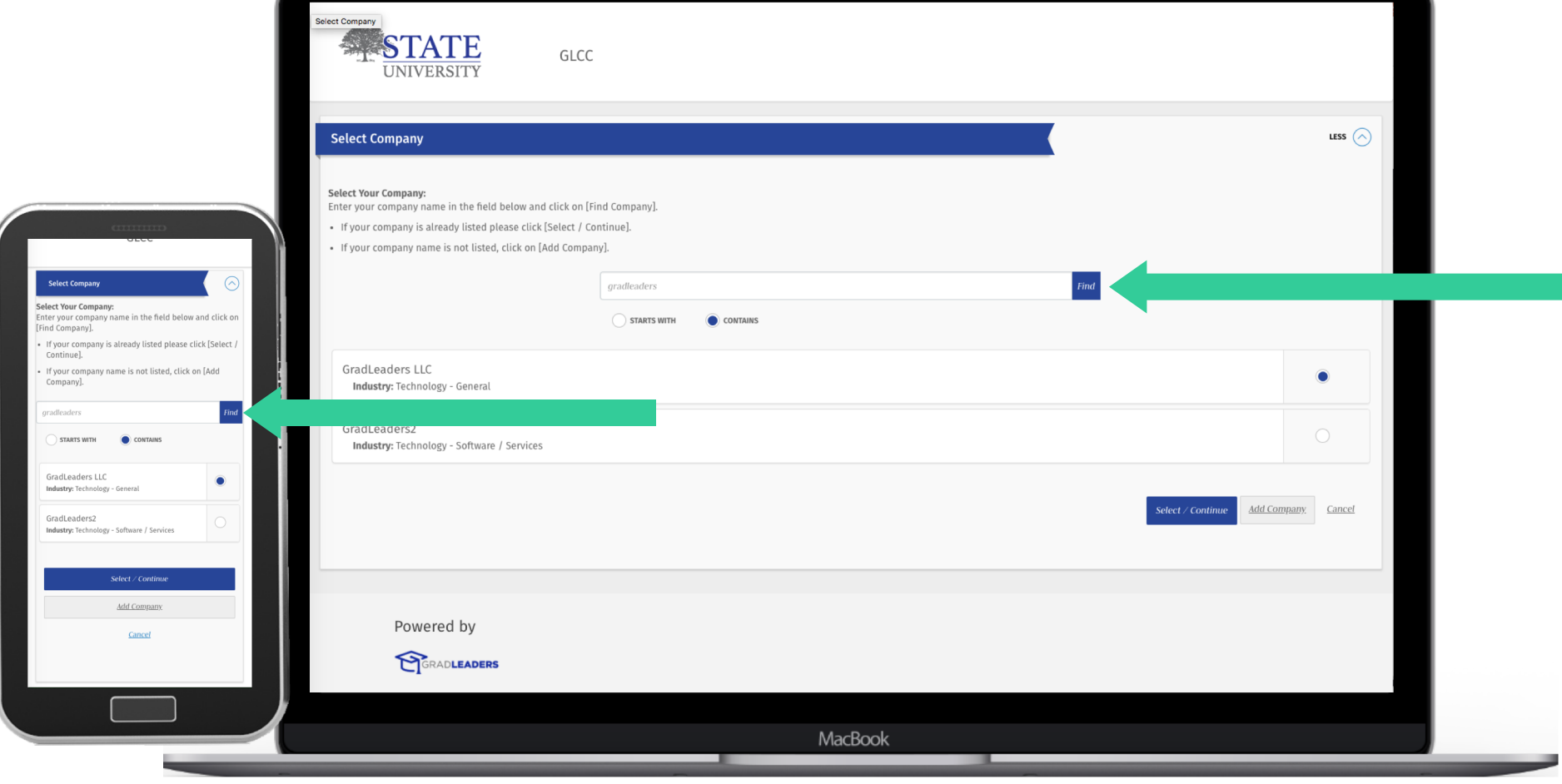

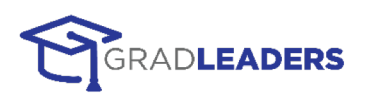

## **3: CREATE PROFILE**

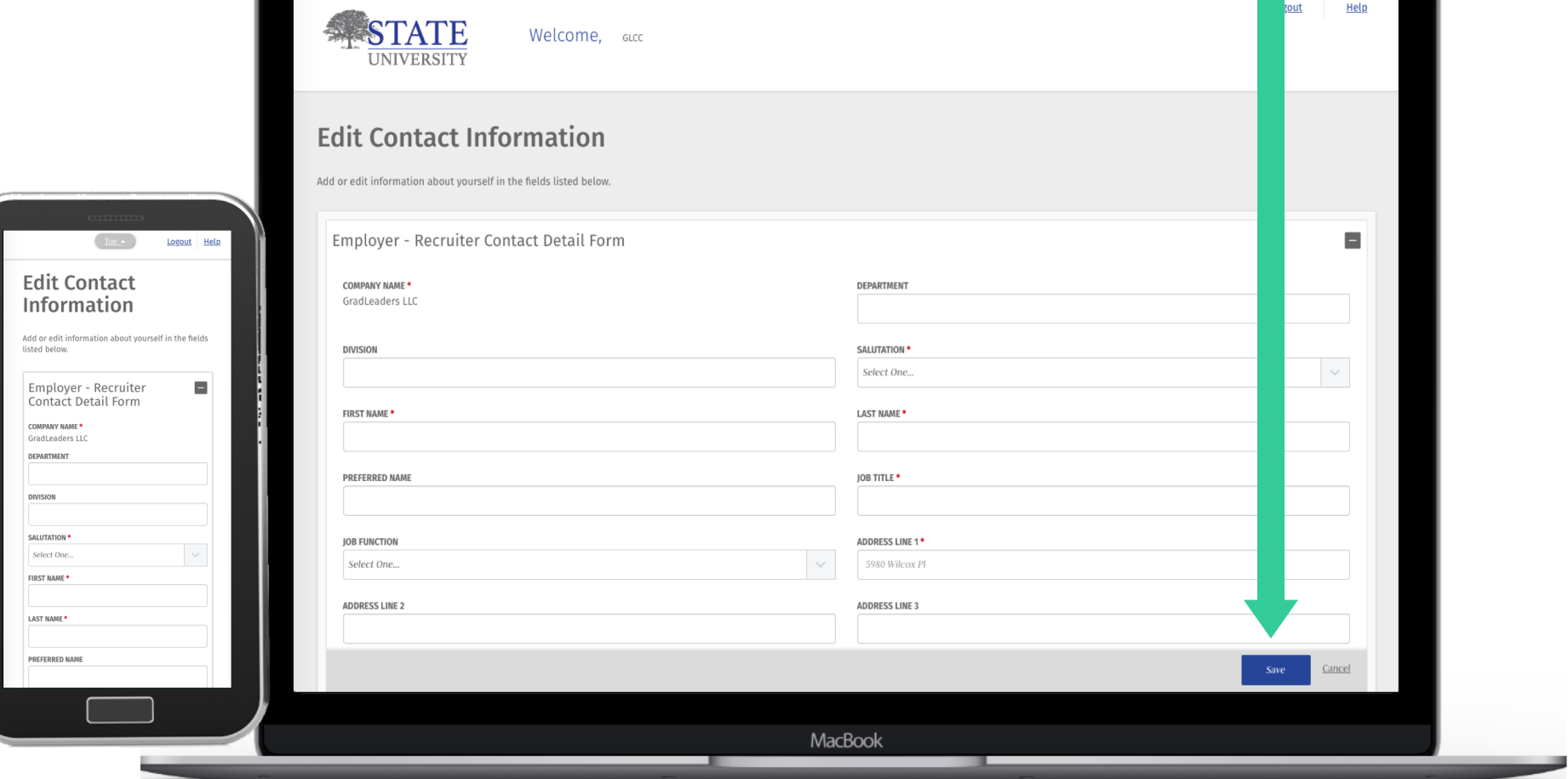

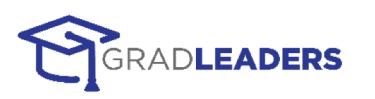

## **POST A JOB**

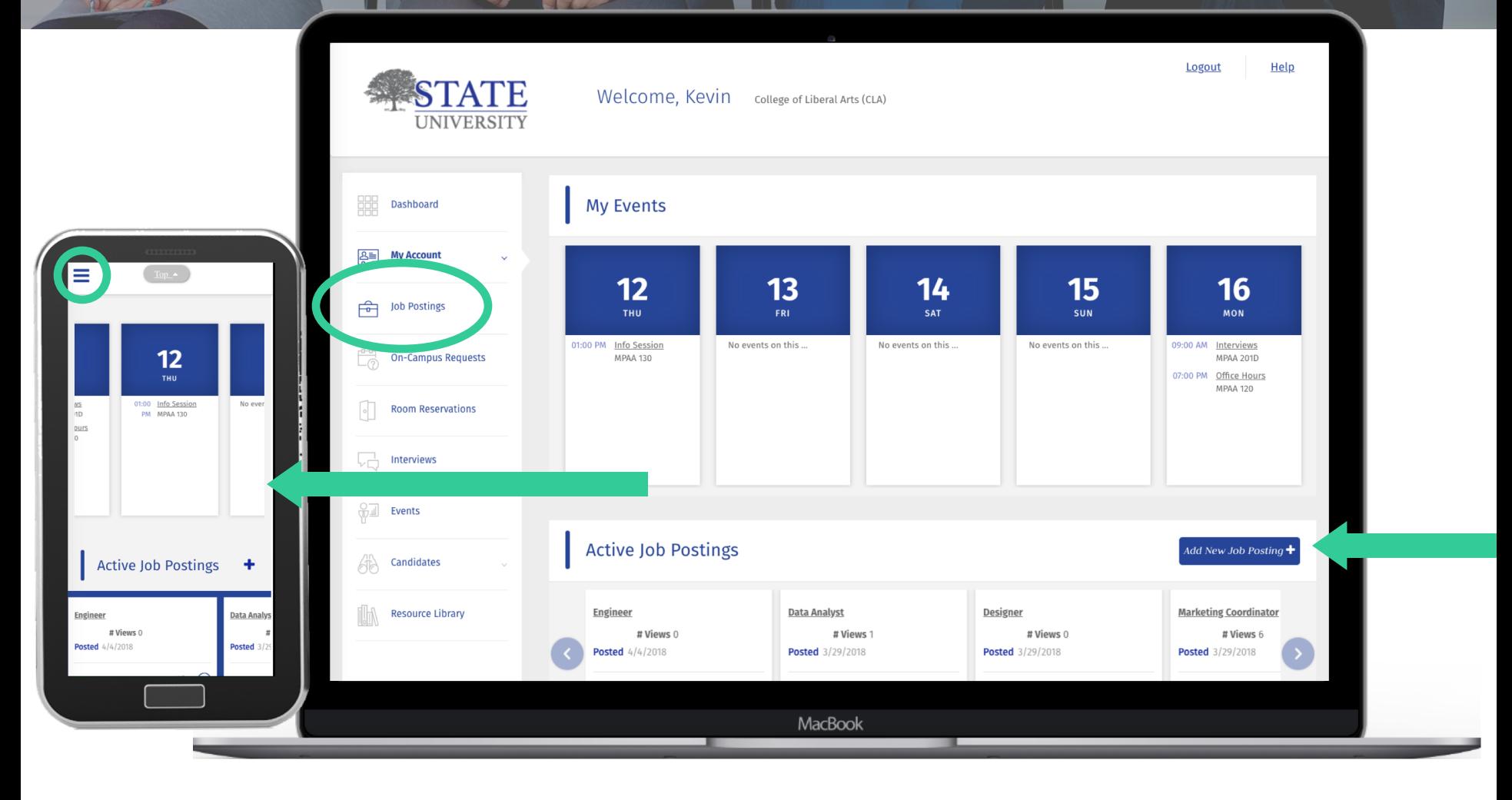

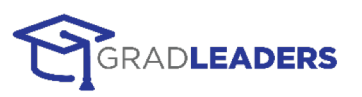

#### 1: ADD POSTING

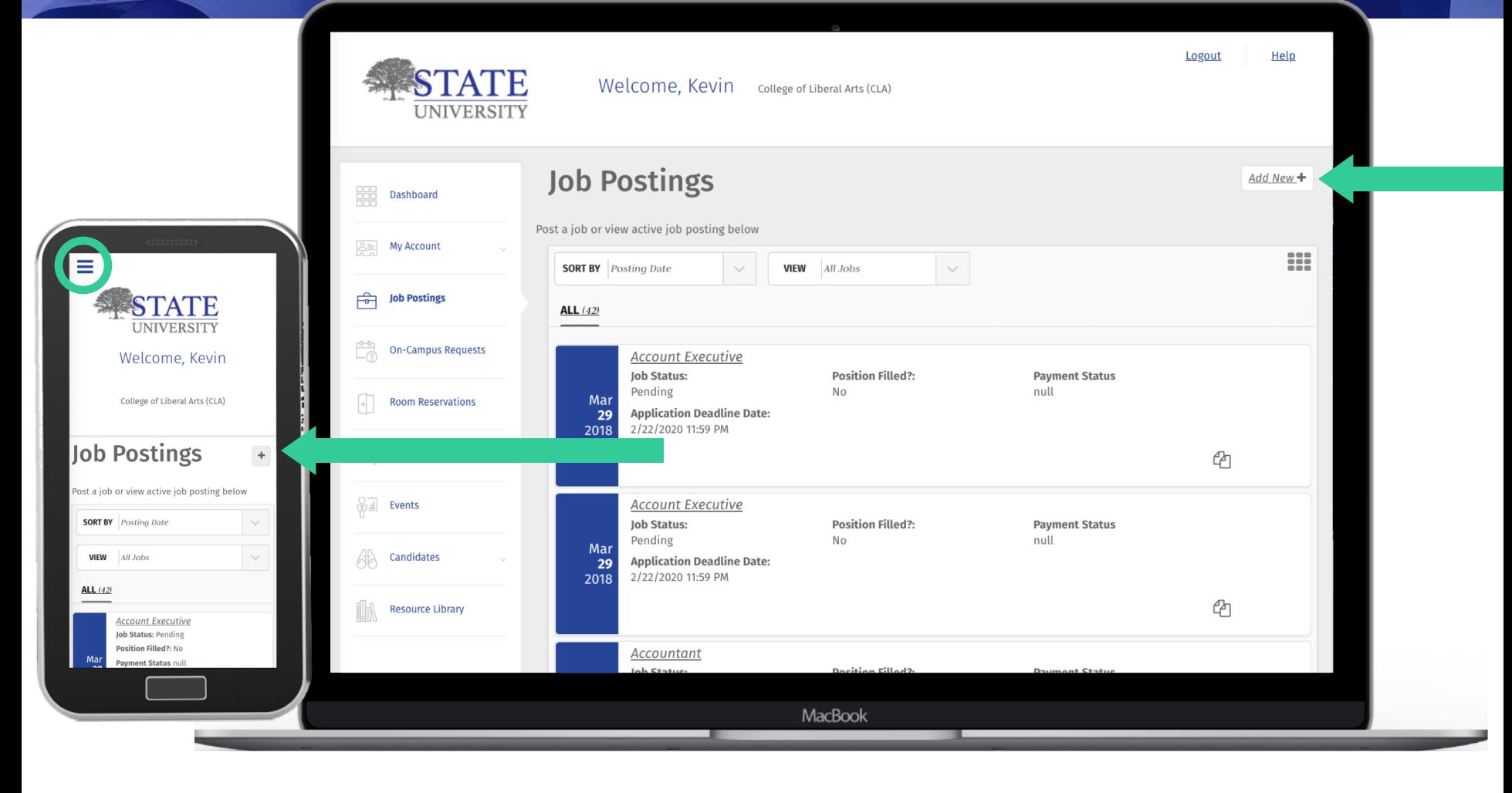

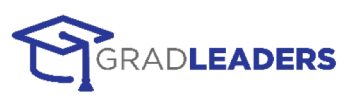

#### 2: ENTER JOB DETAILS

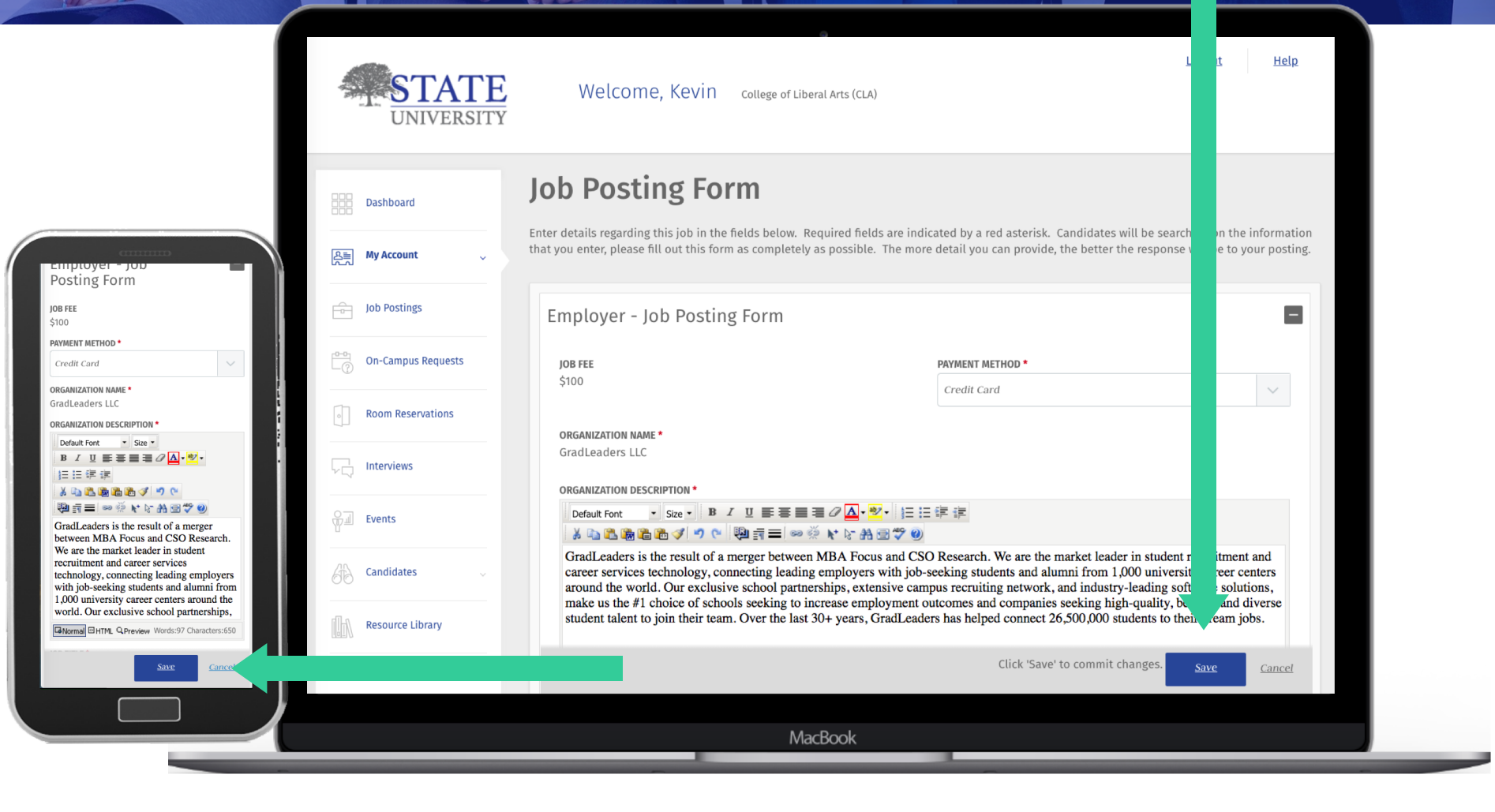

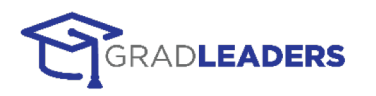

### **3: REVIEW + MANAGE POSTING**

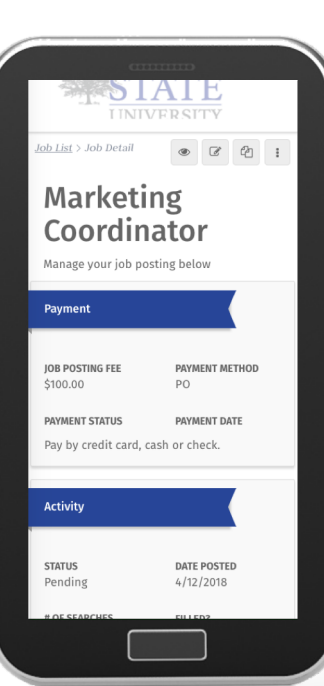

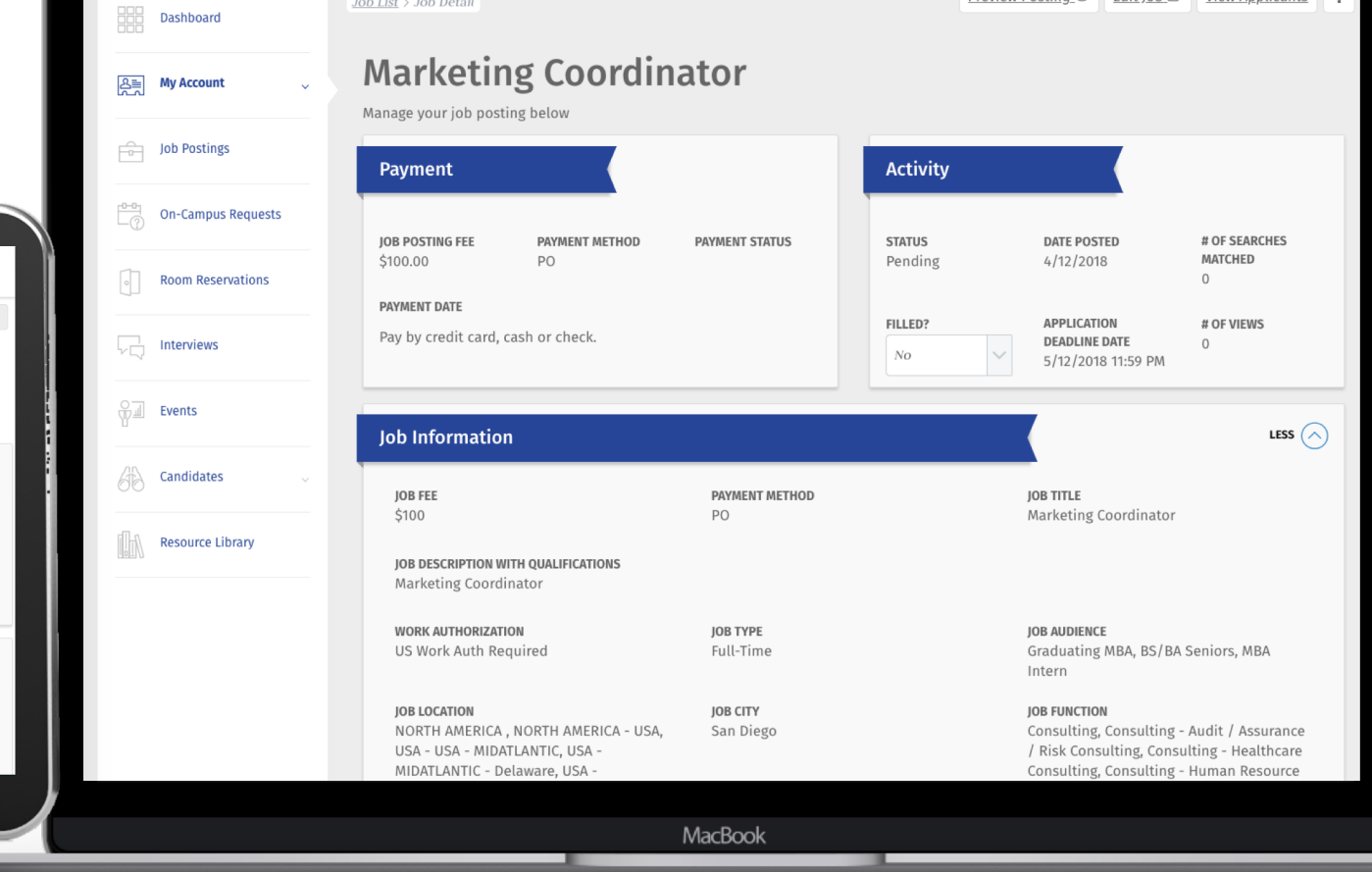

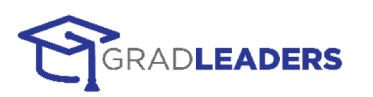

Preview Posting  $\otimes$  Edit Iob  $\mathbb{R}$  View Applicants

## **SEARCH FOR CANDIDATES**

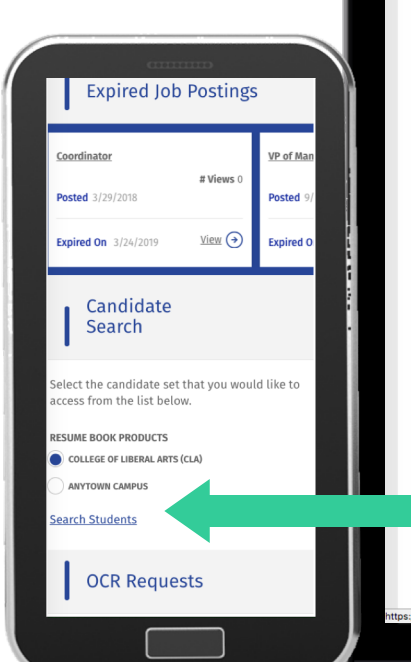

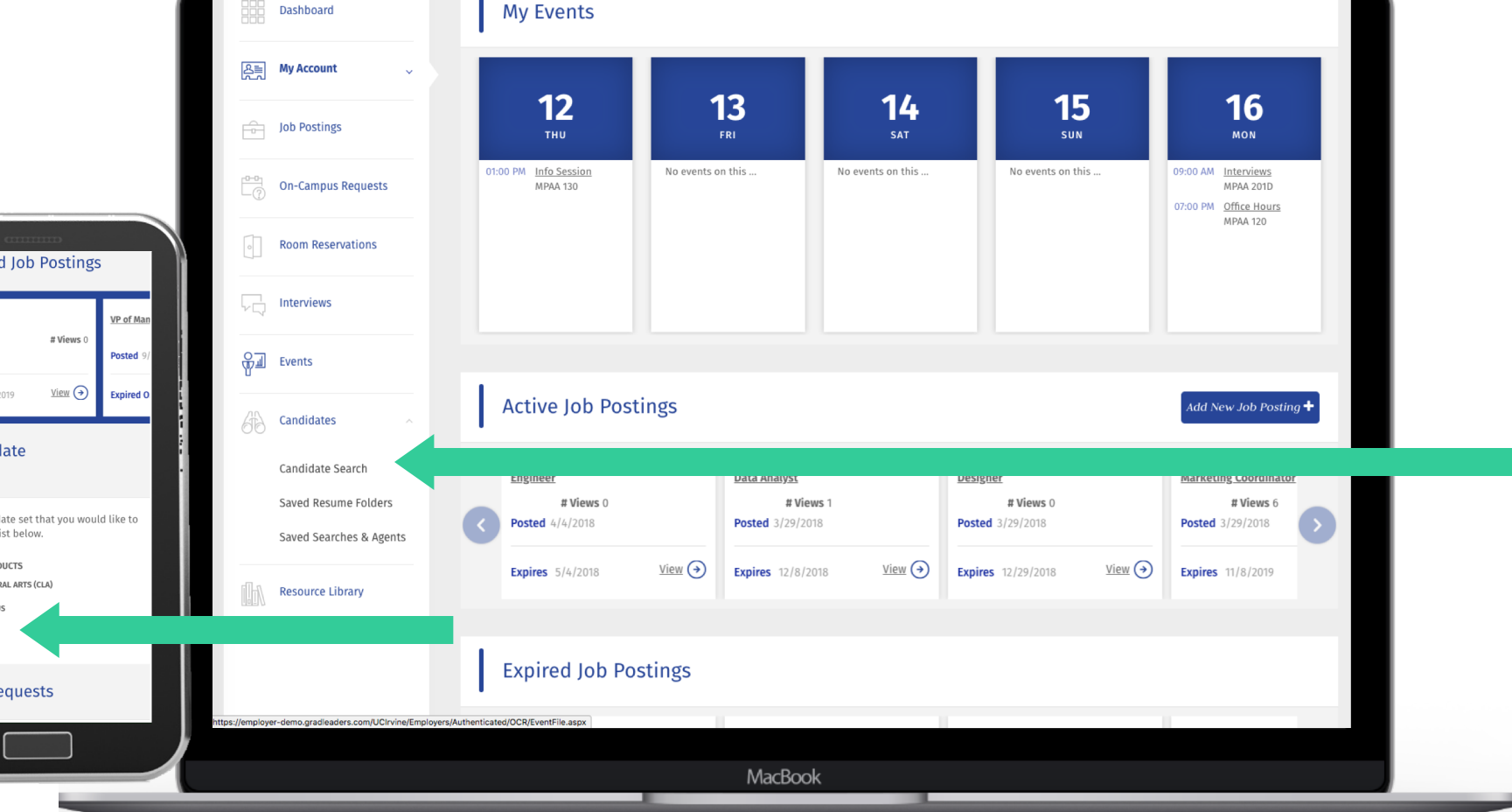

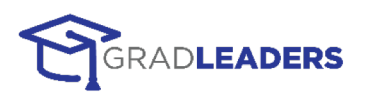

#### 1: CREATE SEARCH

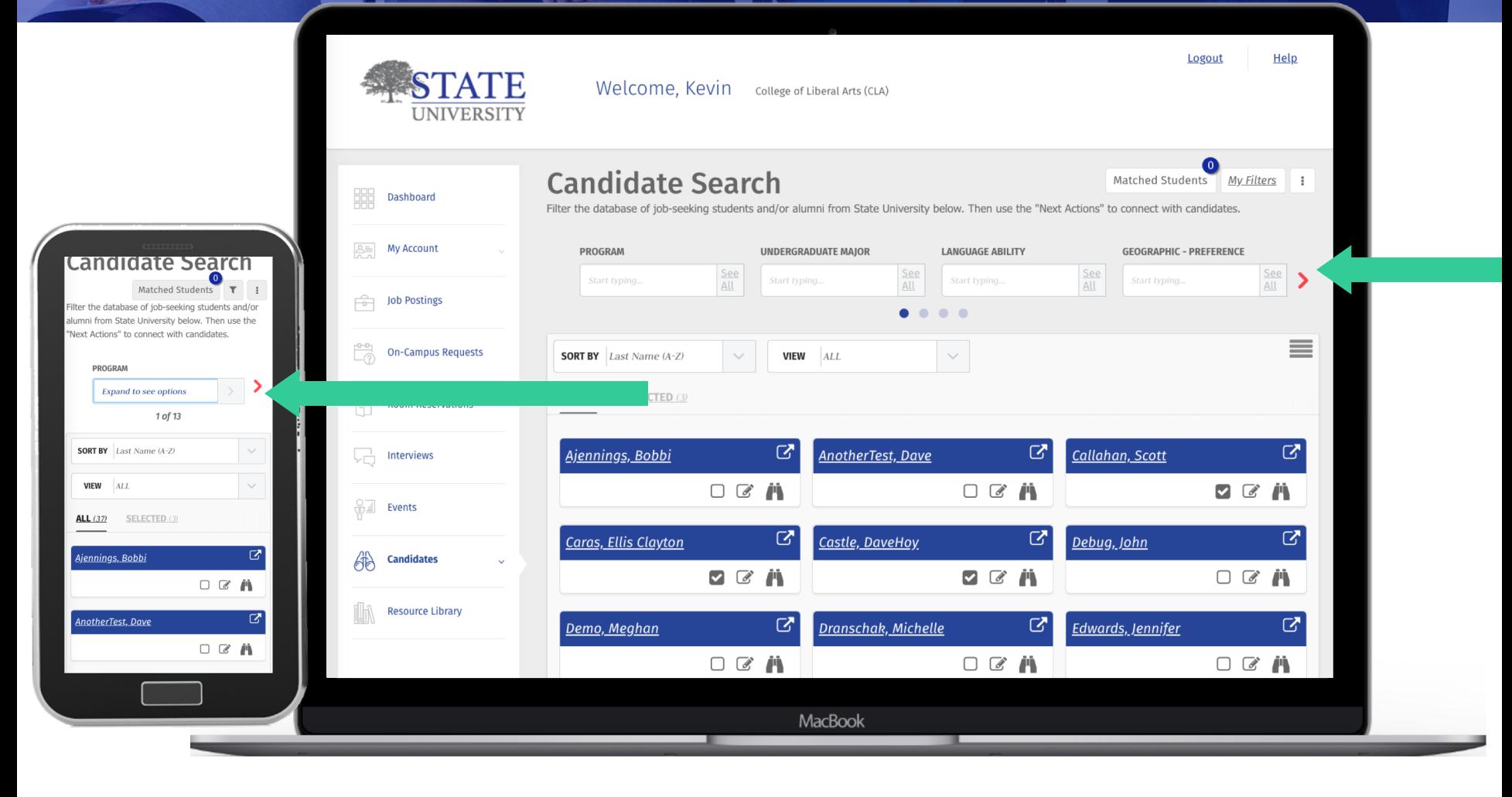

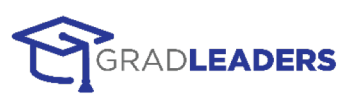

## **2: VIEW RESULTS & SELECT CANDIDATES**

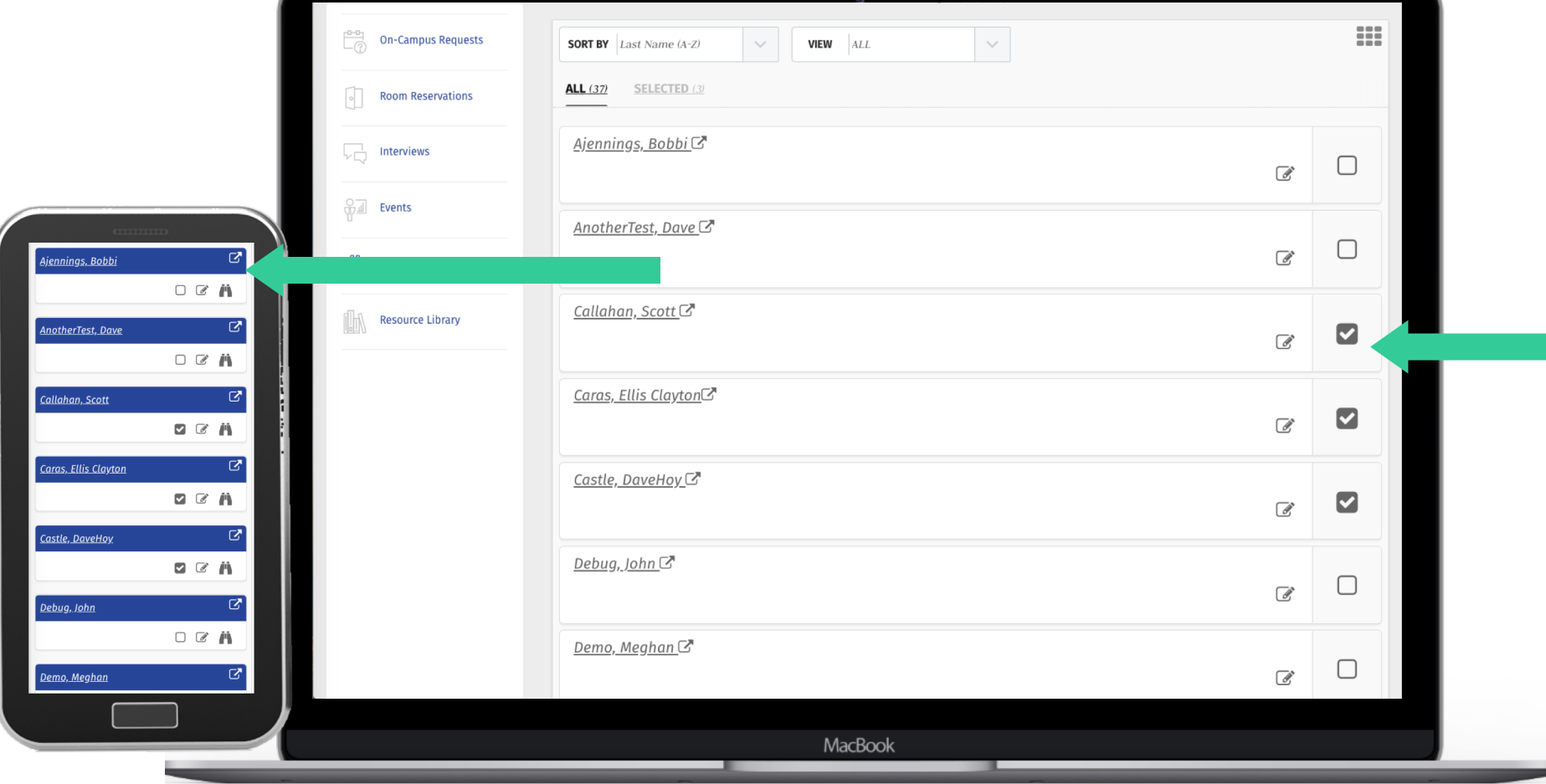

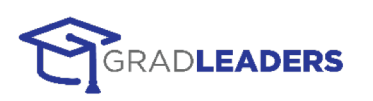

#### **3: FIND STUDENT TALENT!**

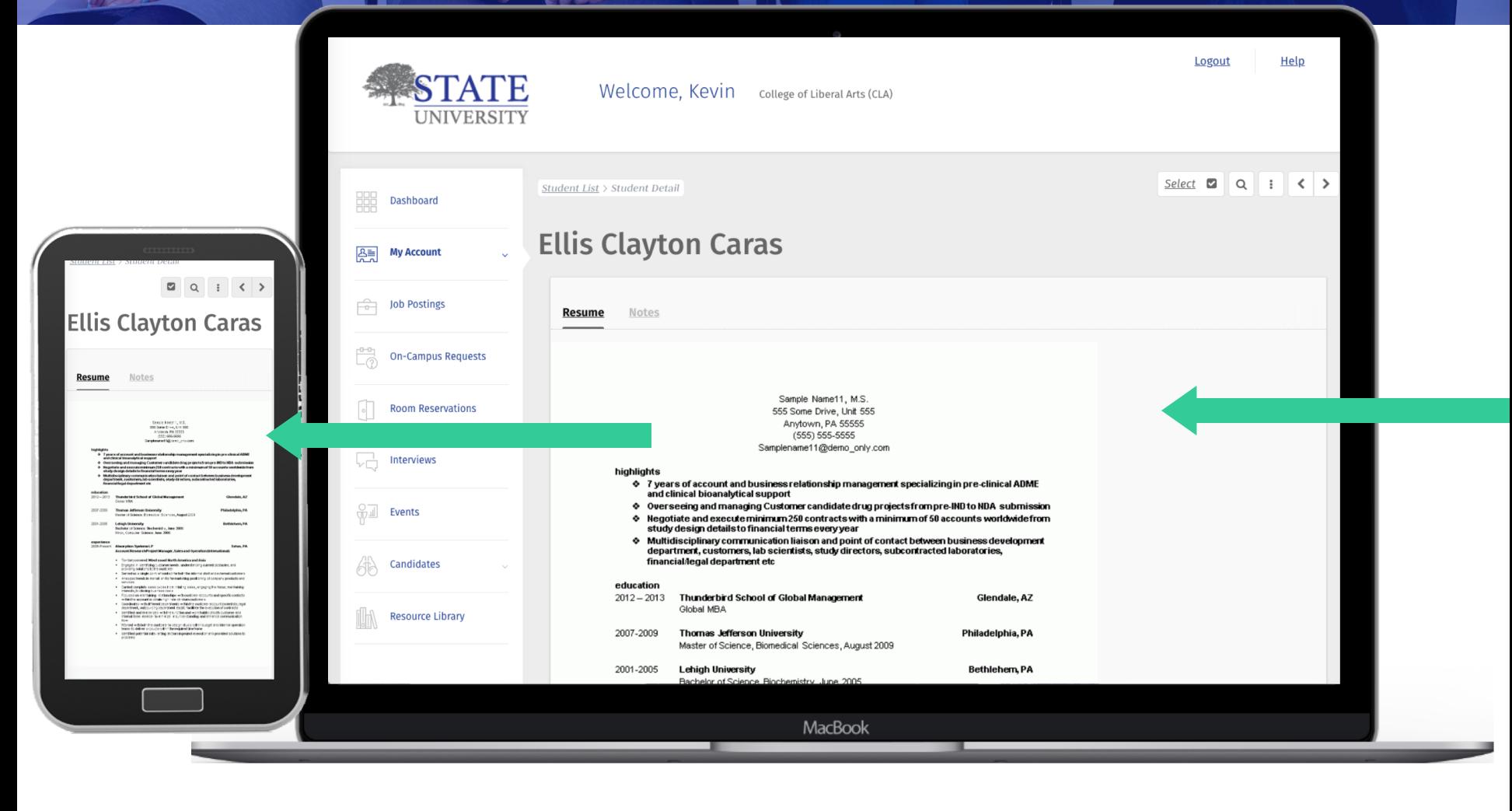

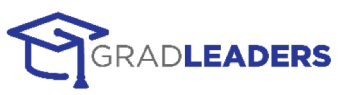

# ON-CAMPUS REQUESTS

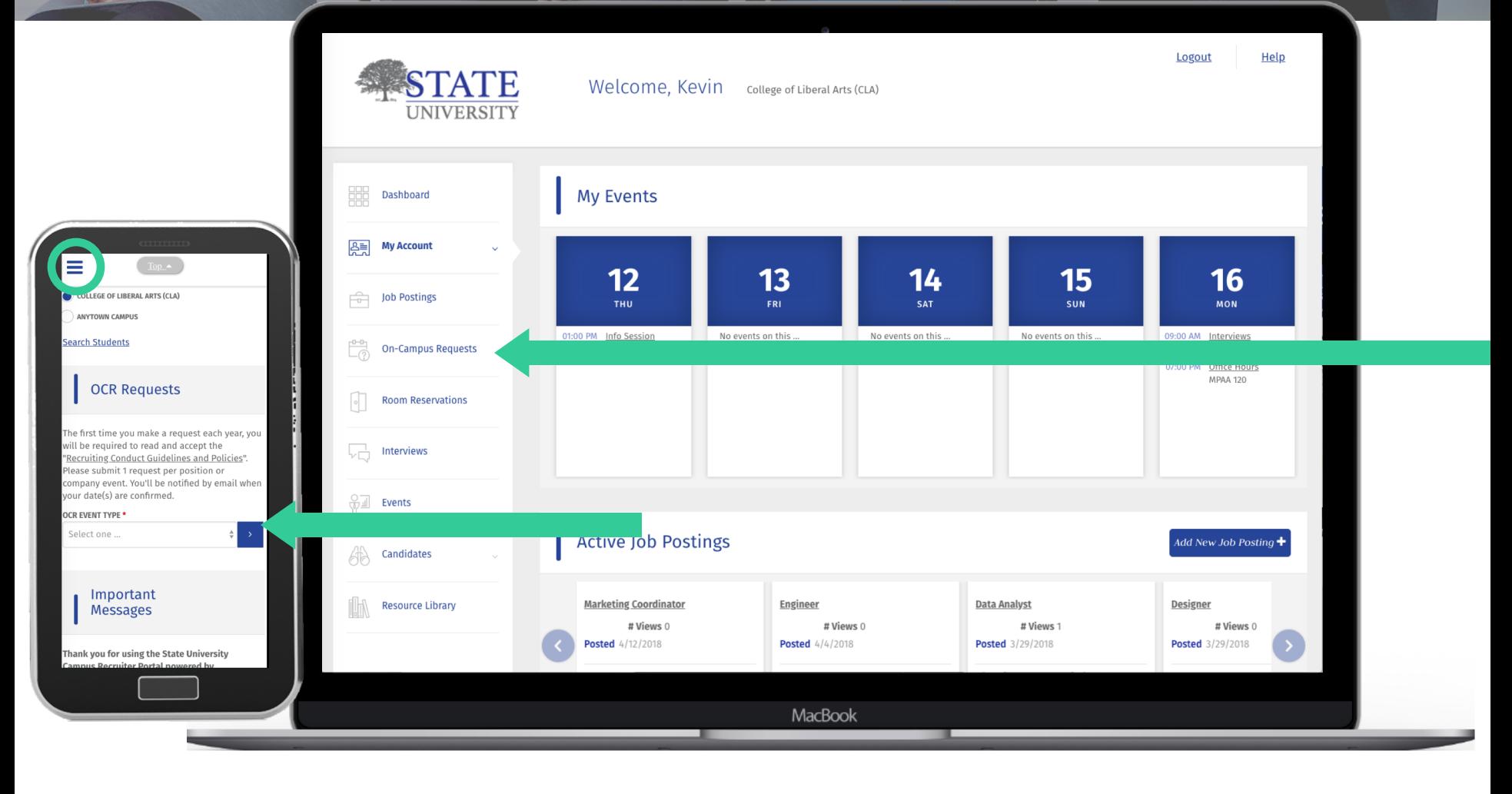

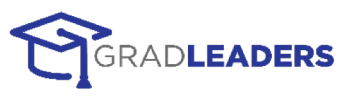

#### 1: CHOOSE ITEM

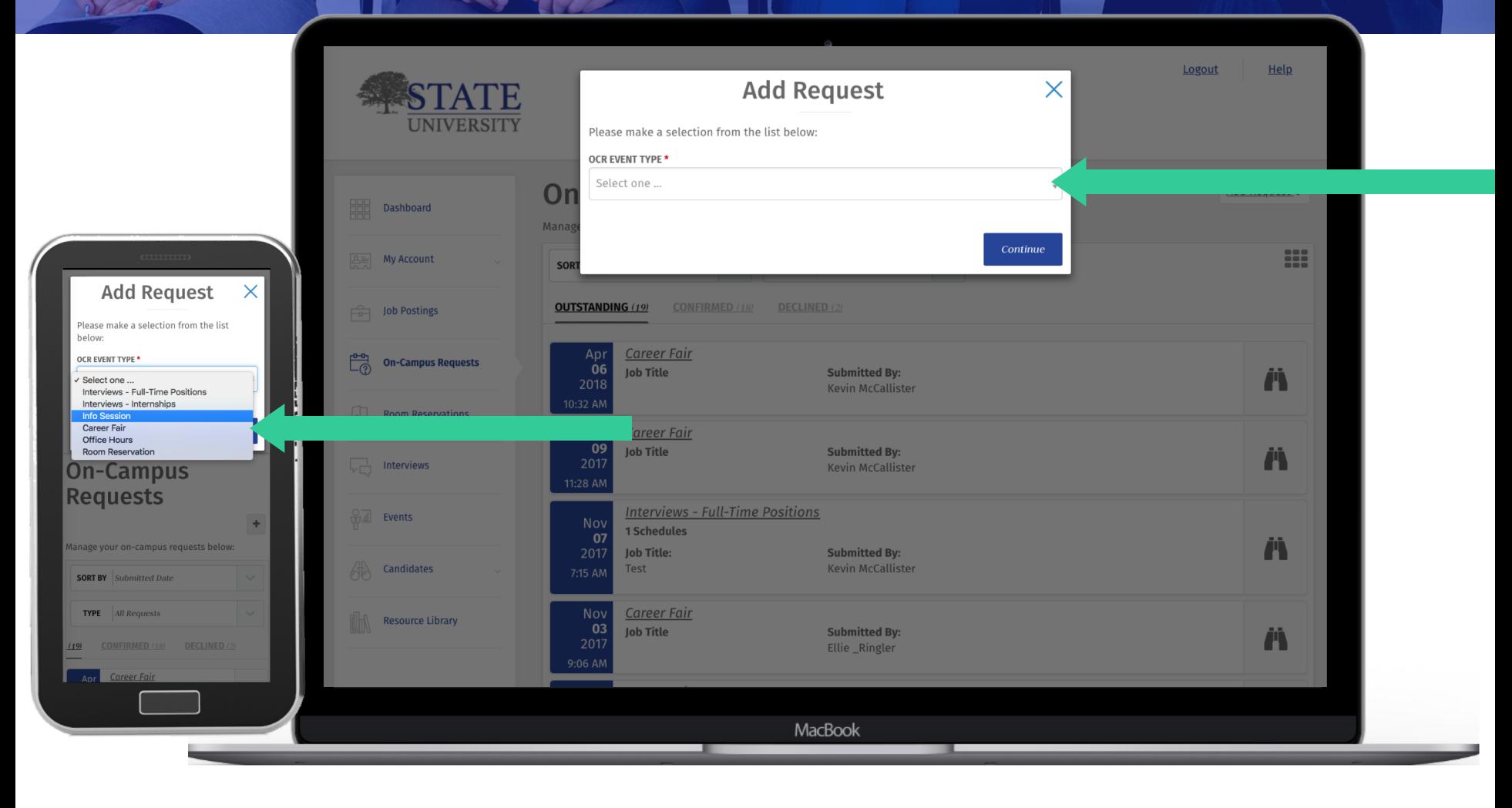

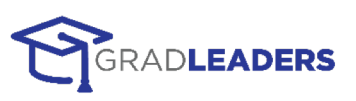

## **2: ADD DETAILS**

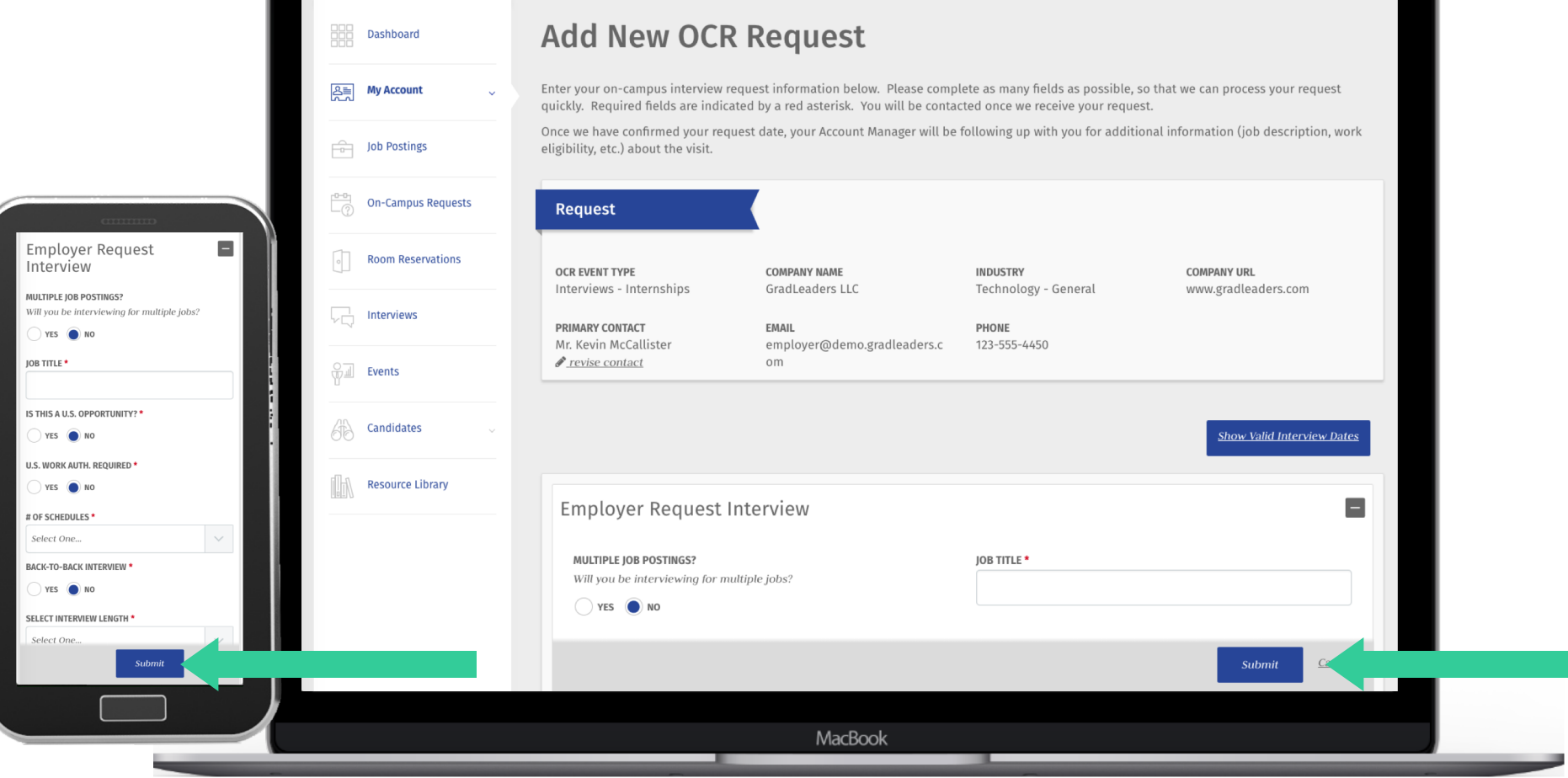

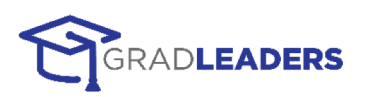

## 3: VIEW REQUEST

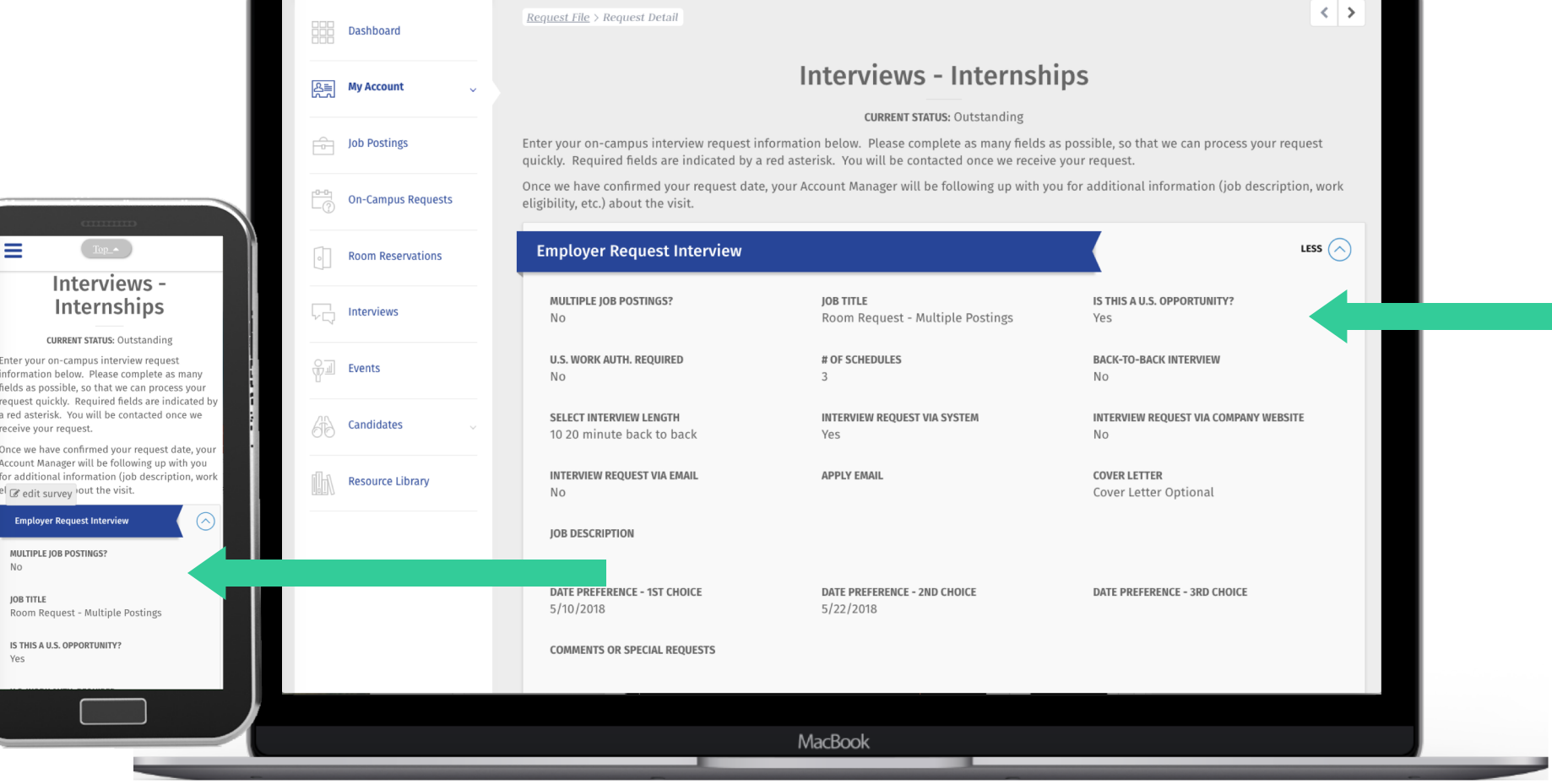

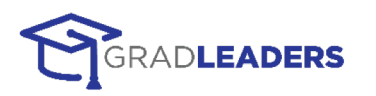